#### $\blacktriangleright \blacktriangleright$  **Inquiry**

### **วตถั ประสงค ุ**

เพื่อใช้สำหรับบันทึกการสำรวจความต้องการที่จะซื้อสินค้าของลูกค้าที่มีต่อบริษัท

### **คาอธ ํ บาย ิ**

หน้าต่างบันทึกจะแบ่งการบันทึกข้อมูลออกเป็น 4 **ส่วน** คือ

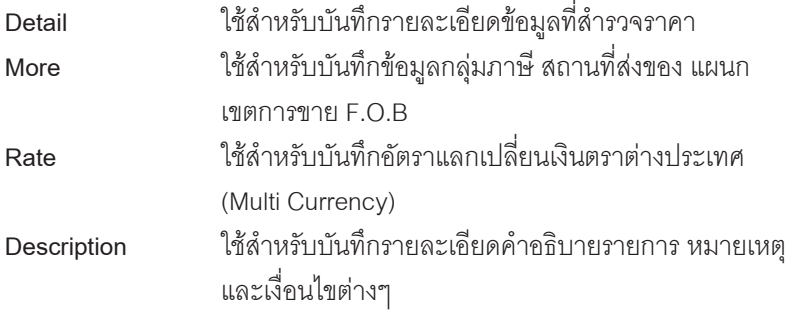

#### **สถานะเอกสาร**

โปรแกรมจะแสดงสถานะการอางอิงเอกสารของการทํารายการ Inquiry ที่**มุมบน ซายมือของหนาจอ** เพื่อบอกถึงทางเดินเอกสารวาปจจุบันสถานะของเอกสาร Inquiry อยู่ที่ขั้นตอนการทำงานใด

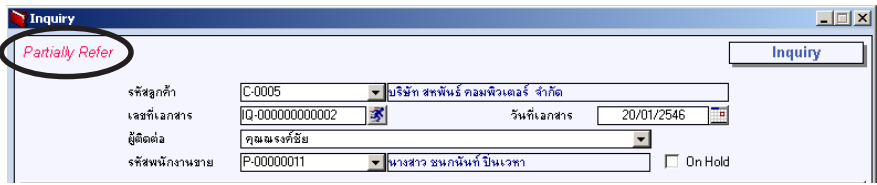

ซึ่งจะแสดงสถานะแตกต่างกันตามการอ้างอิงเอกสารดังนี้ คือ

**On Hold เป็นการพักการใช้งานเอกสาร** Inquiry ไว้ชั่วคราว ถ้าเมื่อใด ์ต้องการนำกลับมาใช้งานให้ Click ยกเลิกการ On Hold ออก

**4**

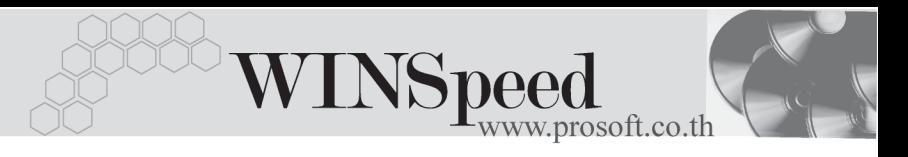

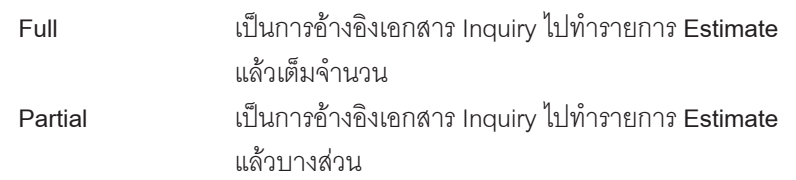

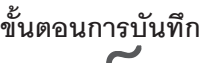

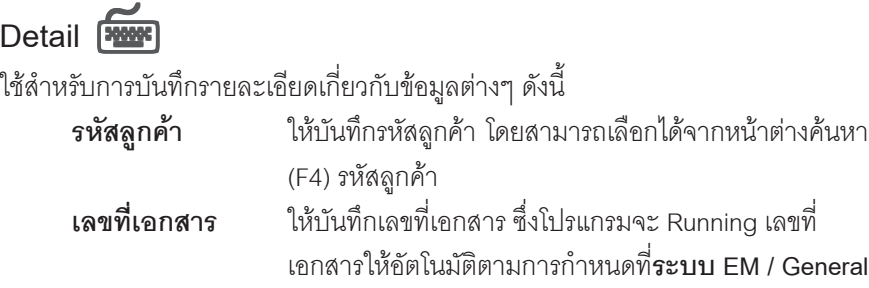

**Setup / กาหนดเลขท ํ เอกสาร ี่ วันที่เอกสาร** ให้บันทึกวันที่เอกสาร Inquiry **ผู้ติดต่อ ให้บันทึกชื่อผู้ติดต่อ ซึ่งโปรแกรมจะแสดงให้อัตโนมัติ** ตามทกี่ าหนดไว ํ ท**ระบบ** ี่ **EM / AR Setup / กาหนดรห ํ สลั กคู า** แตสามารถแกไขเปลี่ยนแปลงได **พนักงานขาย ใ**ห้บันทึกรหัสพนักงานขาย ซึ่งโปรแกรมจะแสดงชื่อพนักงาน

ใหอ ตโนม ั ตัิตามทกี่ าหนดใน ํ **ระบบ EM / AR Setup / กาหนด ํ รหัสลกค้า** แต่สามารถแก้ไขเปลี่ยนแปลงได้

**รหัสสิบค้า** ให้บับทึกรหัสสิบค้า โดยสามารถเลือกได้จากหน้าต่างค้นหา (F4) รหัสสินค้า

**ชื่อสินค้า** โปรแกรมจะแสดงชื่อสินค้าที่เป็น**ชื่อในการออกบิล** หรือถ้า ไมได กาหนดไว ํ กจะน ็ าํ **ชอสื่ นคิ ามา** แสดงแทน และสามารถ แกไขเปลี่ยนแปลงใหมได

หน่วยนับ โปรแกรมจะแสดง**หน่วยนับสินค้าที่ใช้ขาย**ให้คัตโนมัติ ตามทกี่ าหนดไว ํ ใน **ระบบ EM / IC Setup / กาหนดรห ํ สสั นคิ า** หรอจะแสดง ื **หนวยน บหล ั กั**ใหในกรณีที่ไมไดกําหนด

หน่วยนับที่ใช้ขายไว้ และสามารถเปลี่ยนหน่วยนับได้ โดยการ Click ปุ่มค้นหา (F4) รหัสหน่วยนับสินค้า **จำนวน** ให้บันทึกจำนวนสินค้า

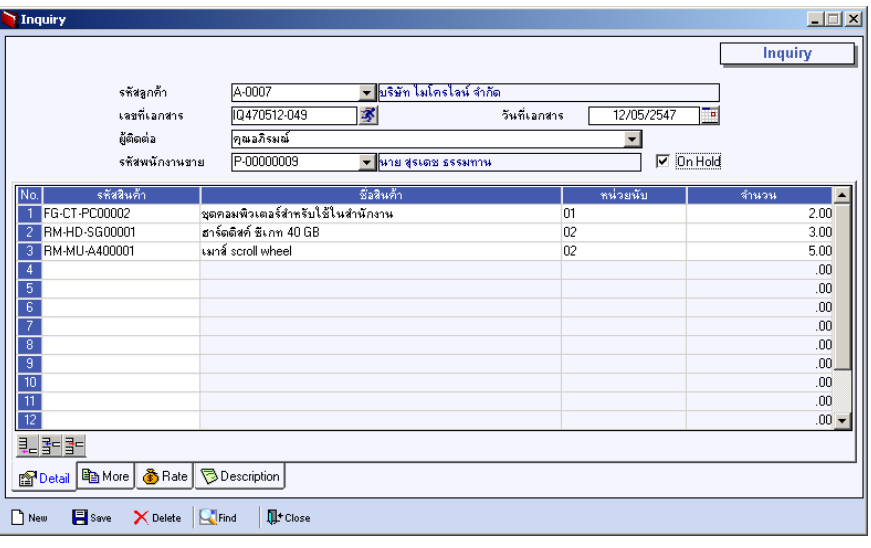

#### ⇪**ตวอย ั างการบ นทั กึ Inquiry Tab Detail**

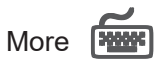

## ้ สำหรับการบันทึกรายละเคียดเกี่ยวกับ

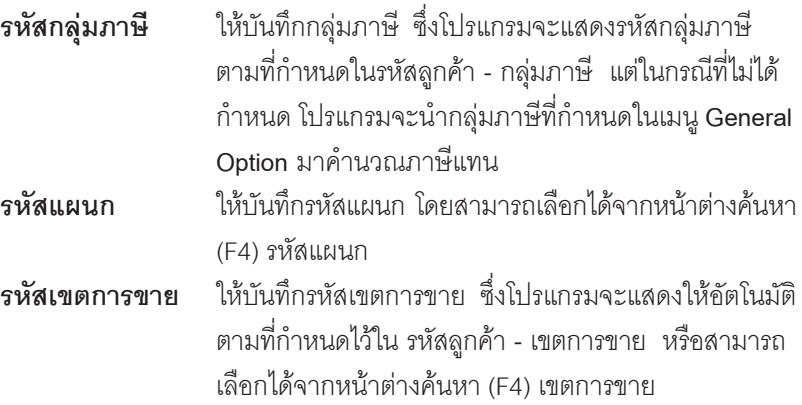

**บทที่ 4**

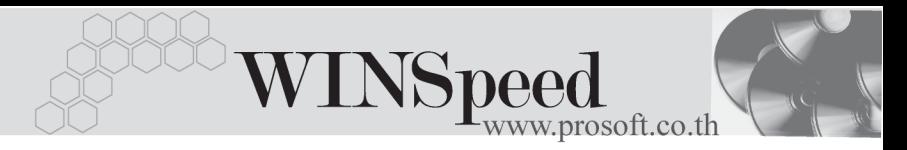

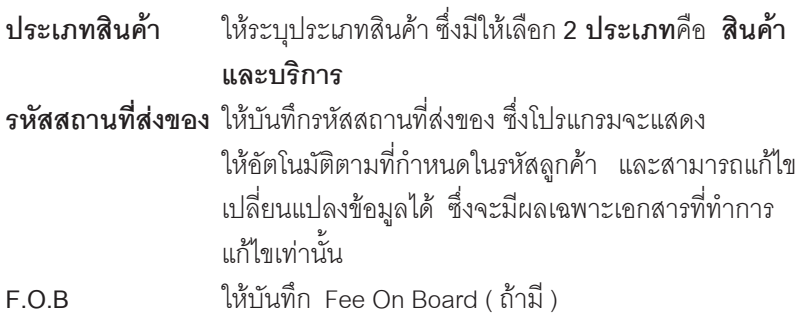

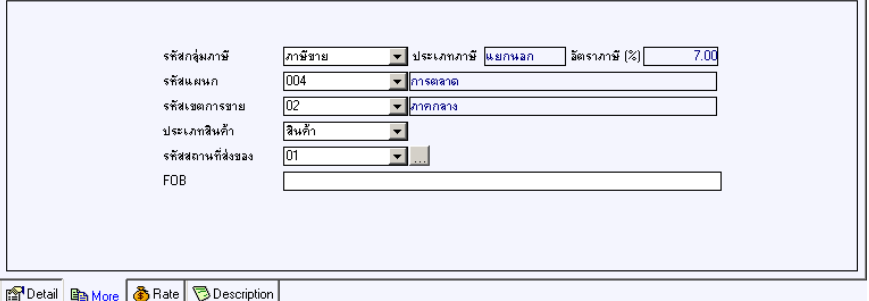

### ⇪**ตวอย ั างการบ นทั กึ Inquiry Tab More**

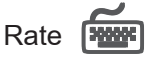

ใชสําหรับบันทึกรายละเอียดเกี่ยวกับอัตราแลกเปลี่ยนเงินตราตางประเทศ (Multi Currency) ดังนี้

**รหัสสกุลเงิน** ใหบ นทั กรห ึ สสก ั ลเง ุ นิ

**วันที่อัตราแลกเปลี่ยน** ใหบ นทั กวึ นทั อี่ ตราแลกเปล ั ยนเง ี่ นตรา ิ ู้สั่งจะมีผลต่ออัตราแลกเปลี่ยน และ ี่ สามารถแก้ไขเปลี่ยนแปลงได้ **รหัสประเภทอัตราแลกเปลี่ยน ใ**ห้บันทึกรหัสประเภทอัตราแลกเปลี่ยน เช่น T/T Rate , Normal Rate เป็นต้น

บริษัท โปรซอฟทคอมเทค จํากัด

**อตราแลกเปล ั ยนี่** ใหบ นทั กอึ ตราแลกเปล ั ยนรห ี่ สสก ั ลเง ุ นิ ซึ่งโปรแกรมจะแสดงอัตราแลกเปลี่ยน ให้คัตโบม้ติตามวันที่คัตราแลกเปลี่ยน ที่ระบุไว้ และสามารถแก้ไขเปลี่ยนแปลง ี่ ได้ (อัตราแลกเปลี่ยนที่ใช้จะเป็น**อัตราซื้อ**)

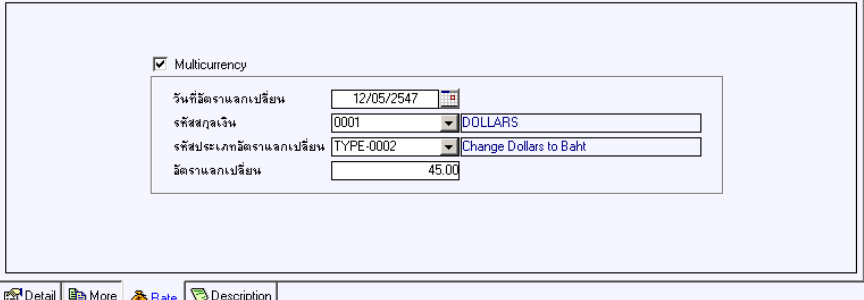

#### ⇪**ตวอย ั างการบ นทั กึ Inquiry Tab Rate**

# Description **Property**

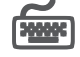

เป็นการบันทึกรายละเอียดของคำอธิบายรายการประกอบเอกสาร Inquiry

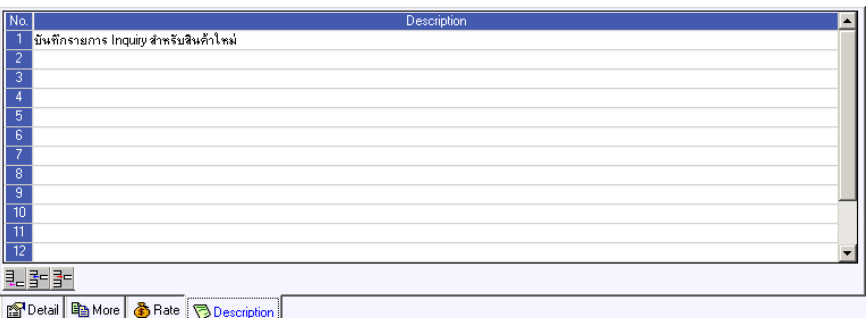

#### ⇪**ตวอย ั างการบ นทั กึ Inquiry Tab Description**

**4**